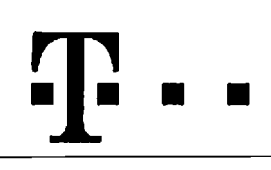

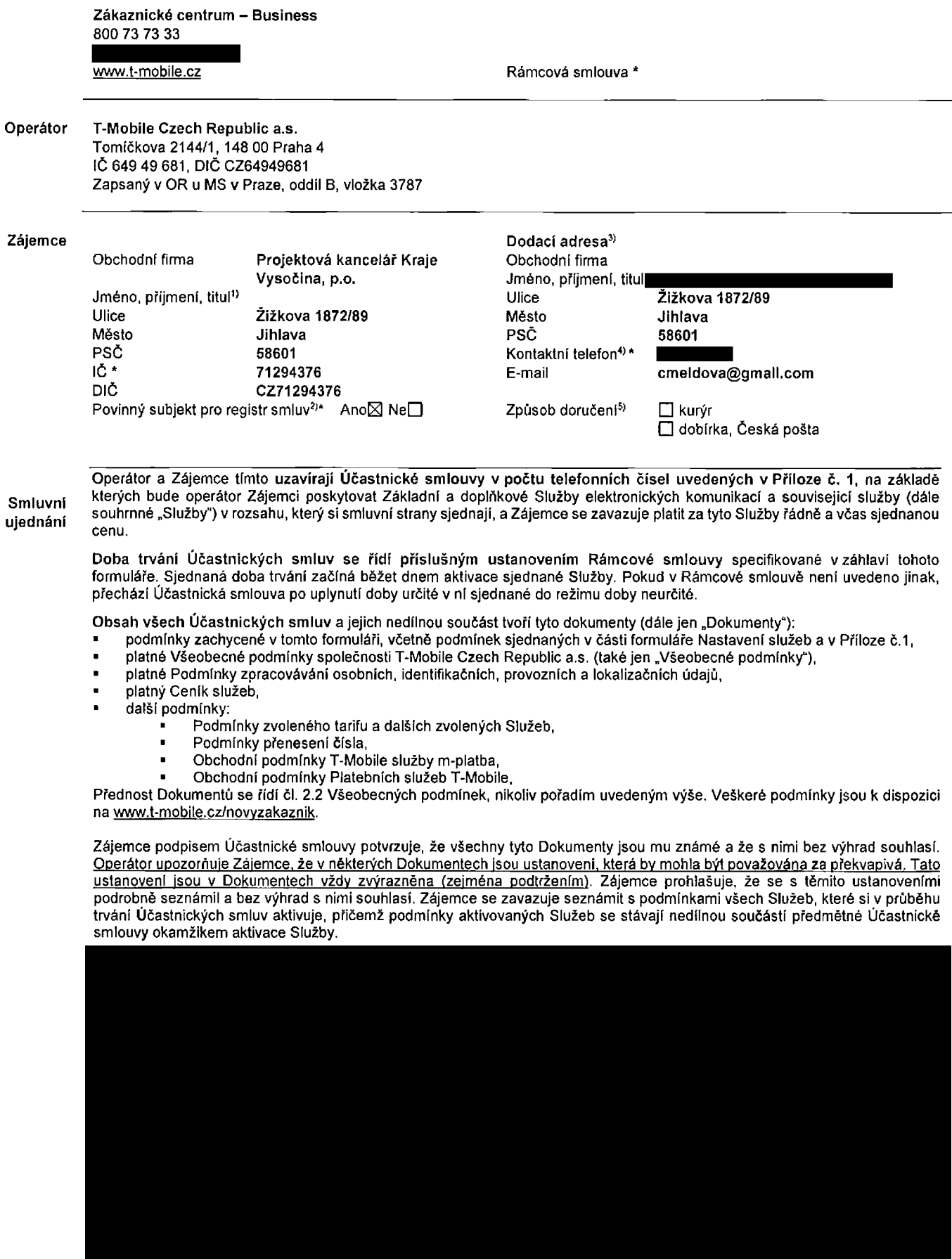

Zájemce s Operátorem se dohodli, že splatnost pro Vyúčtování sjednaná v této Smlouvě platí i pro Vyúčtování Služeb poskytnutých Zájemci dle ostatních Účastnických smluv, jsou-li tyto Služby účtovány Zájemci v jednom Vyúčtování společně se Službami **poskytnutymi na zaklade teto Smlouvy.**

**Následující prohlášení platí pro všechny uzavírané Účastnické smlouvy:** 

- 5<sup>6</sup> Zájemce souhlasí se zveřejněním Údajů v telefonnich seznamech a informačních službách podnikatelů, kteří tyto služby **poskytujl.**
- □<sup>6</sup> Zájemce žádá, aby u údajů v telefonním seznamu bylo uvedeno, že si nepřeje být kontaktován za účelem marketingu.
- b<sup>6)</sup> Zájemce souhlasí se zasíláním obchodních sdělení a s poskytováním marketingových informací obsahujících nabídky služeb a produktů Operátora dle Podmínek zpracování osobních, identifikačních, provozních a lokalizačních údajů (dále je "PZOÚ").
- 76) Zájemce souhlasí se zasíláním obchodních sdělení a s poskytováním marketingových informací obsahujících nabídky služeb **a produktu jinych subjektu odlisnych od Operatora die PZOU.**
- h<sup>e</sup> Zájemce souhlasí s tim, aby Operátor získal v souladu s čl. 6 PZOÚ informace o jeho platební morálce nutné k posouzení jeho žádosti o uzavření Účastnické smlouvy, a to z pozitivní databáze sdružení SOLUS [\(www.solus.cz\)](http://www.solus.cz), jehož je Operátor **Clenem.**

Operátor a Zájemce dohodli, že se výše uvedené Účastnické smlouvy posuzují samostatně. Tyto Účastnické smlouvy jsou na sebe nezávislé a ide o samostatná smluvní ujednání. Ukončení jedné Účastnické smlouvy nemá vliv na platnost a účinnost **ostatnlch sjednanych Gcastnickych smluv.**

Zájemce a Operátor se dohodli, že informace o uzavření a změnách Účastnických smluv bude Operátor Zájemci zasílat do schránky T-Box umístěné na zákaznickém účtu Zájemce na portálu Můj T-Mobile (dále jen "schránka T-Box"). Potvrzení zasílaná do schránky T-Box nemají charakter potvrzujícího obchodního dopisu. Operátor rovněž nebude přihlížet k potvrzení o uzavření Účastnické smlouvy zaslané Zájemcem a takové potvrzení tak nebude mít vliv na obsah této Účastnické smlouvy.

Pokud tato Účastnická smlouva podléhá povinnosti uveřejnit ji v registru smluv, tak v souladu se zákonem č. 340/2015 Sb., o registru smluv, smluvní strany v rámci takového uveřejnění začerní veškeré osobní údaje a obchodní tajemství v této Účastnické smlouvě obsažené.

Zájemce prohlašuje, že měl možnost se zeptat Operátora na vše, co mu v této Smlouvě vč. Dokumentů nebylo jasné či srozumitelné, že jeho otázky byly Operátorem zodpovězeny a po doplňujícím vysvětlení jsou mu již všechna ustanovení zřejmá a srozumitelná.

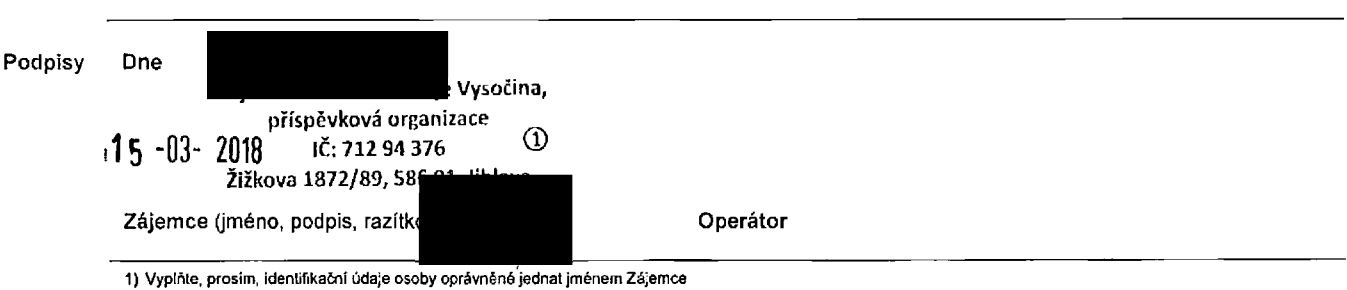

2) Označte "Ano" v případě, že podmiňuje-li zákon č. 340/2015 Sb., o registru smluv, ve znění pozdějších předpisů, nabytí účinnosti Účastnické smlouvy jejím uveřejněním<br>V v registru smluv. V opačném případě označte "Ne".

3) Uvedte, prosfm, dodacl adresu pro zaslinl objednanych SIM karet a zbozl, je-li od'iSnd od adresy uvedenfe u Zajemce.

4) Pokud zasiláte objednávku pomoci elektronických prostředků, uvedte jméno a přijmeni osoby oprávněné jednat za Zájemce a kontaktní telefon (kontaktním telefonem se rozumi tel. císlo vedené u Operátora na osobu oprávněnou jednat za Zajemce, kterou Zajemce poveril vynzováním Smlouvy).

5) Vyberte zoůsob doručení Kurýr/Česká pošta

6) Platí v případě, že je kolonka označena křižkem

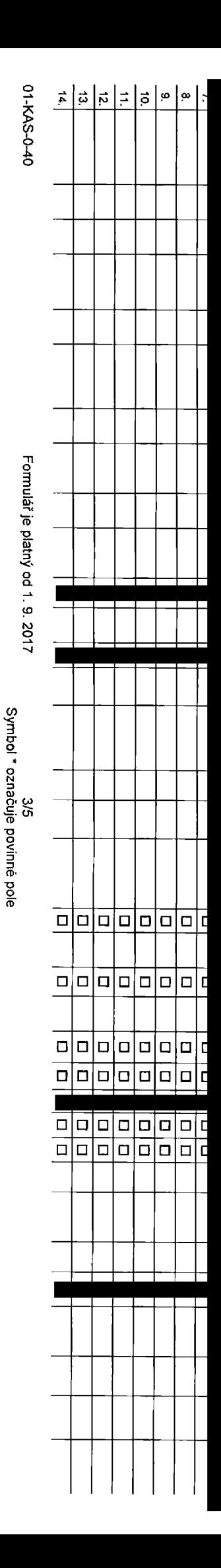

## Pořadové číslo

Telefonní číslo 1) \* (povinné při portaci)

Typ objednávky<sup>2)</sup>\*

Typ SIM karty<sup>3)</sup>

Tarif<sup>4)</sup> \*

Fakturační skupina 5) \*

Podrobnosti k Fakturační skupině 6) \*

Typ Vyúčtování služeb 7

Číslo bank. účtu (úhrada inkasem z BU)

Způsob úhrady<sup>8)</sup>

Heslo pro blokování (čtyřmístné číslo) 9)

Sdělit heslo pro blokování koncovému uživateli 10)

Roamingový tarif 11)

EU regulace 12)

Hlasové roam. zvýhodnění 13)

Datové roam. zvýhodnění 14)

Data Roaming Limit 15)

GPRS/EDGE/3G 16)

Datové tarifní zvýhodnění 17)

Navýšení datového limitu koncovým uživatelem 18) Podrobný výpis služeb 19)

Blokovat Mez. hovory<sup>20)</sup>

Typ BlackBerry<sup>21)</sup>

**BlackBerry Roaming 22)** 

Multimediální zprávy (MMS)<sup>23)</sup>

Souhlas s audiotex a premium SMS 24)

Souhlas s DMS a SMS platbou 25)

Souhlas s m-platbou<sup>26)</sup>

Downloads<sup>27)</sup>

Termín aktivace SIM karty<sup>28)</sup>

Typ Záznamové služby 29)

Zařadit číslo do PS 30)

Typ přístroje/ zařízení 31)

Cena s MMP 32)

Cena telefonul zařízení (v Kč s DPH)

Strana č.

Poznámka<sup>33)</sup>

V případě většiho množství SIM karet vyplňte tento formulář opakovaně. Při vyplňování tabulky se řidte pokyny uvedenými dále

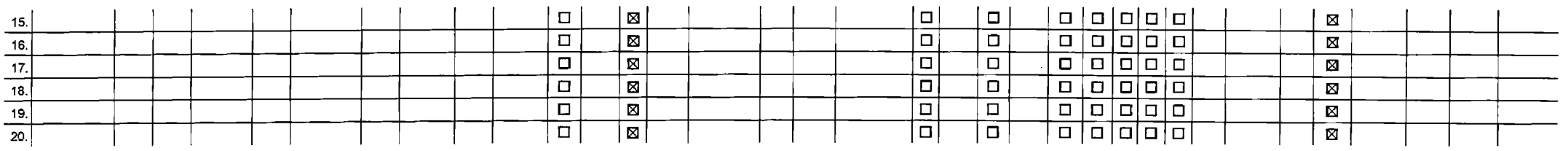

**Poznamka:**

 $\Delta \Delta \sim 10$  $\overline{\phantom{0}}$ 

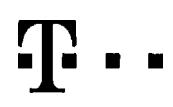

## **Pokyny pro vyplňování**

- 1) Vyberte číslo z vaší rezervovaná číselné řady nebo uvedle existující lel, číslo, jedná-li se o migraci z Twistu nebo přenos čísla od Fného mobilního operátora
- nového telefonního čísla), M (mígrace přechod z předplaceně karty na paušální tarif), P (přenesení telefonního čísla od jiného operátora
- 3) Typ SIM karty: U (Universal SIM karta), W (Twin Universal SIM karta). V připadě nevyplnění bude dodána Universal SIM karta, která kombinuje všechny velikosti (mlni, micro a nano).
- 4) Minulové taniy: (T=Tarif) T30, T60, T160, T160, T1600, P120 (tarif Profi 120), PNM1 (Profi na miru 1), PNM2 (Profi na miru 2), PNM3 (Profi na miru 3), PNM4 (Profi na miru 4), PNM5 (Profi na miru 5). Kredini tarify (pouz **to umoznuje va5e RS); (K~Kredt) K150. K250, K450, K700, K1200, K2000, Mych5.**

Minutové a kredání tarify nelze v rámci jedné Rámcové smlouvy kombinoval. Pokud požadujete tarif ve zvýhodněné verzi HIT, připíšte ke zvotenému tarifu "HIT" (např. T30HIT). Datové farify. M2M, M2M, P (M2M Premium), IB (Internet Basic), IS (Internet Standard), ICS (Internet na cesty Standard), IP (Internet Premium), ICP (Internet na cesty Premium), ICP (Internet Premium), IPP (Internet Premium 1,6 (Mobilni internet 1,5GB), MI 3 (Mobilni internet 3GB), MI 10 (Mobilni internet 10GB), MI 30 (Mobilni Internet 30GB), PIBD (Pevný internet bez drátu). **SpecJAlnl larify: HP (tarif Happy Partner).**

- **5) Jii existujfci/stSvajicI fakturadnl skup'na -S. novA fakturaAni skupina - N.**
- Pokud chcete SIM kartu přidružit k stávajícímu Vyúčtování služeb, vyplňte číslo nebo název již vybraného existujícího Vyúčtování služeb.

Pokud chcete nové Vyúčtování služeb, vyplňte jméno, přijmení a fakturační adresu (ulice, č., město, PSČ) nového Vyúčtování služeb. V připadě, že chcete nové Vyúčtování služeb, které jste nadefinovali o někofik řádků této o  $v$ ýše, vyplňte "viz řádek XY".

- 7) Vypíňte: P (papírové), E (elektronické). Pokud zvolite prázdné poličko, bude Vám nastaveno papírové Vyúčtování služeb
- 8) Způsob úhrady se vyplňuje pouze u nového Vyúčtování služeb. Typy: PP (pošt. Poukázka), BÚ (převod z bank. účtu), I (inkaso z bank. účtu)
- 9) Povinné čtyřmistné heslo používané pro blokování SIM karty na Zákaznickém centru (např. při krádež). Heslo může být společné pro všechny SIM karty nebo pro každou SIM kartu individuální. Z bezpečnostních důvodů není mož **pouiil lyto kombinace: 0000.1234. 4321.1111, 2222, 3333, 4444. 5555,** 666**\$, 7777, 6568, 9990.**
- 10) Vámi zvotené nebo náhodně vygenerované heslo (viz kolonka 9) nebude po ativaci č migraci odesláno koncovému uživateli prostřednictvím SMS. Chcete-li sdělit heslo pro blokování koncovým uživatelům, zvote křižek @ (Platí u aktivací či mígraci, u přenesení mobihliho telefonního čísla od jiného operátora se SMS nezasílá). Pro zjištění hesla kontaktujte prosím Zákaznické centrum - Business (tel : 800 73 73 33).
- 11) Roamingové tarity: H (Happy roaming), HH (Happy Hočday roaming), TR (T-Mobie Roaming), TRS (T-Mobile Roaming Start). V připadě, že kolonku nevyplnite, nebude roaming aktivován,
- 12) D označení znamená, že s aktivací služby roaming dojde k automatickému spuštění účtování roamingového provozu dle podmínek EU regulace. V případě, že si nepřejete aktivovat se zvoleným roamingovým tarifem účtování dle regulace, odznačte D. Účtování mamingového provozu dle podmínek EU regulace nebude zapruté i v připadě označení EI u zákazníků, kteří mají vyslovený nesouhlasu v Rámcové smlouvě. Veškeré informace o EU regulaci a účtování **provozu naleznete na w^.t-m&bl'e cz/eu-reciuiace.**
- 13) Hlasová roamingová zvýhodnění: C (Cestovatel), EU (Roamingové zvýhodnění EU), ST (Standard toto roam, zvýhodnění je určeno pouze pro zákazníhy, jejichž Rámcová smlouva to umožňuje). Pokud si nezvolite žádně z výše uv zvýhodnění a zároveň Vám bude aktivována služba rosming (platné pouze pro typ rozminu HH, H), bude Vám automaticky nastaveno Roamingové zvýhodněli. Některá roamingové zvýhodnění jsou navzájem vylučitelná. Více **EnformacF na'eznete v akluAlnim Cenfku.**
- 14) Datová roamingová zvýhodnění: DRE 10 (Datový roaming Evropa 10 MB), DRE 15 (Datový roaming Evropa 15 MB), DRE 20 (Datový roaming Evropa 20 MB), DRE 30 (Datový roaming Evropa 20 MB), DRE 50 (Datový roaming Evropa 50 MB), DRE 160 (Dalový roaming Evropa 150 MB), DEU (Datové roamingové zvýhodnění EU), TSD Z1 (Travel & Sufina den, zóna 1), TSD Z2 (Travel & Sufina den, zóna 2), TSD Z3 (Travel & Sufina den, zóna & Sufina den, zóna 3), po o akivaci jného typu baličku Travel & Suri, uvedte to do poznámky. DS 20 (Dala Svět 20 MB), DS 100 (Data Svět 100 MB), DS 200 (Data Svět 200 MB), DS 500 (Data Svět 500 MB), DS 1000 (Data Svět 1 GB). Pokud si nezvorie žádné z výše uvedených zvýhodnění a zároveň Vám bude aktivována služba Roaming (platné pouze pro typ roamingu HH, H), bude Vám automaticky nastaveno Datové roamingové zvýhodnění EU (EU + DEU). Některá roamingové zvýhodnění **jsou nsvzAjem vylubtelnd, bl<**2**il informace k dispozid na** 2**&kaznick£rn centru.**
- Data Roaming Limit: D1 (495,87), D2 (1 198,35), D3 (4 132,23), D4 (8 264,46), D5 (14 876,03), D6 (26 446,28), X (DRL nebude aktivován). V případě, že kolonku nevyplníte, bude aktivován limit 495,87. Služba není kompatbilní něklerými vybranými datovými ba%ky. Uvedené ľmky jsou v Kč bez DPH, Měsíční limk pro kontrolu účtovaného množství dat v roaminou. Po jeho dosažení le datový přenos v roaminou zablokován.
- 16) Vypiňte: 1 (zamezit vše), 2 (zamezi data v roamingu), 3 (povoht vše). Pokud nevyberete ani jednu možnost z rolety, plati vananta 3-povoht vše. V připadě, že vyberete vanantu 2 nebo 3 a nemáte v podmínkách Rámcově smlou na účtování GPRS, bude aktivována služba internet v mobilu na den. Více informací o této službě naleznete na www.t-mobile.cz
- 17) Datová tarifni zvýhodnění: Surf+, Surf&Mail+, Internet+, IM Standard (Internet v mobilu Standard), IM Klasik (Internet v mobilu Klasik), IM Premium (Internet v mobilu Premium), MI 150 MB (Mobilní Internet 150 MB), MI 4 Internet 400 MB), MI 1,5 GB (Mobini internet 1,5 GB), MI 3 GB (Mobini internet 3 GB), MI 10 GB (Mobini internet 10 GB), MI 30 GB (Mobini internet 30 GB). Chcele-li aktivovat statickou IP adresu pro Intranet a/nebo Internet formulář "Zňzení stalické IP adresy služby T-Mobile GPRS EDGE". Zvýhodnění Internet v mobilu je automaticky sjednáno na dobu neurčitou. V případě požadavku doby určité vyplňte do poznánky,
- Navýšení datového limitu koncovým uživatelem: Povolení koncovým uživaleľum provádět zpoplatněné navyšování datového limitu o 1000 MB bez nutné znalosti administrátorského hesla. Pro povolení zvole křižek
- 19) Typ Podrobného výpisu služeb: E (elektronický Podrobný výpis služeb), T (úšléný Podrobný výpis služeb), ET (elektronický i tištěný Podrobný výpis služeb). Pokud zvolile prázdné poličko, podrobný výpis nebude nastaven.
- **20) Blokcrrat MezinArodnl hovory; oznaienfm tAto kolonky budou zablckovSny Mezinirodnl hovory.**
- 21) Typ BlackBerry: 1 (BES BlackBerry), 2 (BIS BlackBerry Internet Service), 3 (BES+BIS = BlackBerry + BlackBerry Erenet Service), 4 (BlackBerry EMM Regulated)
- 22) BlackBerry Roaming: označením této kolonky bude aktivován B'ackBerry Roaming
- 23) Multimediální zprávy (MMS): označením télo kolonky budou aktivovány multimediální zprávy (MMS). V případě nevyplnění je nastavena biokace (MMS)
- **24) Audiotex <sup>a</sup> premium SMS zvolte k/iiek E3 pro moinost vyuzivat, kolonku necfde prdzdnou □ pro blokad.**
- **25} DMS <sup>a</sup> SMS ptatby zvote kfiiek B pro moinost vyulivat. kolonku nechte prAzdnou □ pro blokad.**
- 26) m-Piałba (płałba přes mobil). Zvolte křižek ⊠ pro možnost využívat, kolonku nechte prázdnou □ pro blokaci.
- 27) Vyplňte: 1 (Biokováno vše), 2 (Biokovány uvňací tóny), 3 (Biokováno vše kromě uvňacích tónů), 4 (Povolt vše). V připadě nevyplnění bude nastavena varianta (Povolt vše),

28) Vyplňte jednu z variant termínu aktivace dodaných SIM karet. V případě, že kolonku nevyplníte, bude uplatněna varianta A A SIM kada bude akiyována v 00.00 hod, v den následující po dni dodání. DD.MM SIM kada bude akiyována v 00.00 hod, v den de vašeho přání, ale ne dřive než v následující den po dni dodání (DD – den, MM – měsíc), C SIM kada **bude aktivována na základě vaší telefonické žádosti** Budou-li splněny veškeré podmínky nutné pro uzavření Účastnické smlouvy, potydi Operátor Objednávku akivací SIM karet a to ve lhůtě 30 dnů (akivace s lefefonem za zvýhodněnou cenu) nebo 2 měsíců (akivace samostatné SIM kar **aktivace s telefonem za zAkladni cenu) ode dne pi^eti ObjednAvky, pokud ZAjemce nepozAdA o dfivAjif aktrvad.**

- 29) Typy Záznamové služby: H Hlasová schránka, R Registr zmeškaných hovorů, N žádná. Pokud zvolite prázdné poličko, nebude Vám nastavena žádná Záznamová služba.
- 30) Označením této kolonky dojde k zařazení SIM karty do PS bez jakýchkoliv dalších nastavení nebo restrikcí. Pokud chcele nastavení speciákovat, použite formulář Objednávka PS.
- 31) Pokud objednávále k SIM kartě také mobiní telefon/ zařízení za zvýhodněnu cenu, uvedle požadovaný typ telefonu/ zařízení z akuální nabldky Operátora pro Kličové zékazníky. Pro objednání přislušenství nebo mobilního tel zařízení za nedotovánou cenu kontaktujte Zákaznícké centrum – Business Maria Maria Maria (and here použije použije šablonu Objednávka zboží, umístěnou na internetových stránkách T-Mobile
- 32) Vypinie ANO v připadě, že uzavírále Účasinickou smlouvu na dobu určtou a Vámi zvolené zařízení z asluálního ceniku umožnuje využní zvýhodněné ceny. V připadě, že se jedná o nedotované zařízení, kolonku nevyplňujte,
- 33) Do kolonky Poznámka můžete uvěst daší pozadavky, např. tarifní zvýhodnění. V připadě migrace z předplacené služby Twist uvedle v poznámce číslo SIM karty ICCID (19mistný číselný kód uvedený na spodní straně SIM karty)

 $\label{eq:2.1} \mathcal{L}(\mathcal{L}^{\text{max}}_{\mathcal{L}}(\mathcal{L}^{\text{max}}_{\mathcal{L}})) \leq \mathcal{L}(\mathcal{L}^{\text{max}}_{\mathcal{L}}(\mathcal{L}^{\text{max}}_{\mathcal{L}}))$  $\label{eq:2.1} \frac{1}{\sqrt{2}}\int_{\mathbb{R}^3}\frac{1}{\sqrt{2}}\left(\frac{1}{\sqrt{2}}\right)^2\frac{1}{\sqrt{2}}\left(\frac{1}{\sqrt{2}}\right)^2\frac{1}{\sqrt{2}}\left(\frac{1}{\sqrt{2}}\right)^2\frac{1}{\sqrt{2}}\left(\frac{1}{\sqrt{2}}\right)^2.$  $\label{eq:2.1} \frac{1}{\sqrt{2}}\int_{\mathbb{R}^3}\frac{1}{\sqrt{2}}\left(\frac{1}{\sqrt{2}}\right)^2\frac{1}{\sqrt{2}}\left(\frac{1}{\sqrt{2}}\right)^2\frac{1}{\sqrt{2}}\left(\frac{1}{\sqrt{2}}\right)^2\frac{1}{\sqrt{2}}\left(\frac{1}{\sqrt{2}}\right)^2.$  $\mathcal{L}(\mathcal{L})$  and  $\mathcal{L}(\mathcal{L})$  . The  $\mathcal{L}(\mathcal{L})$